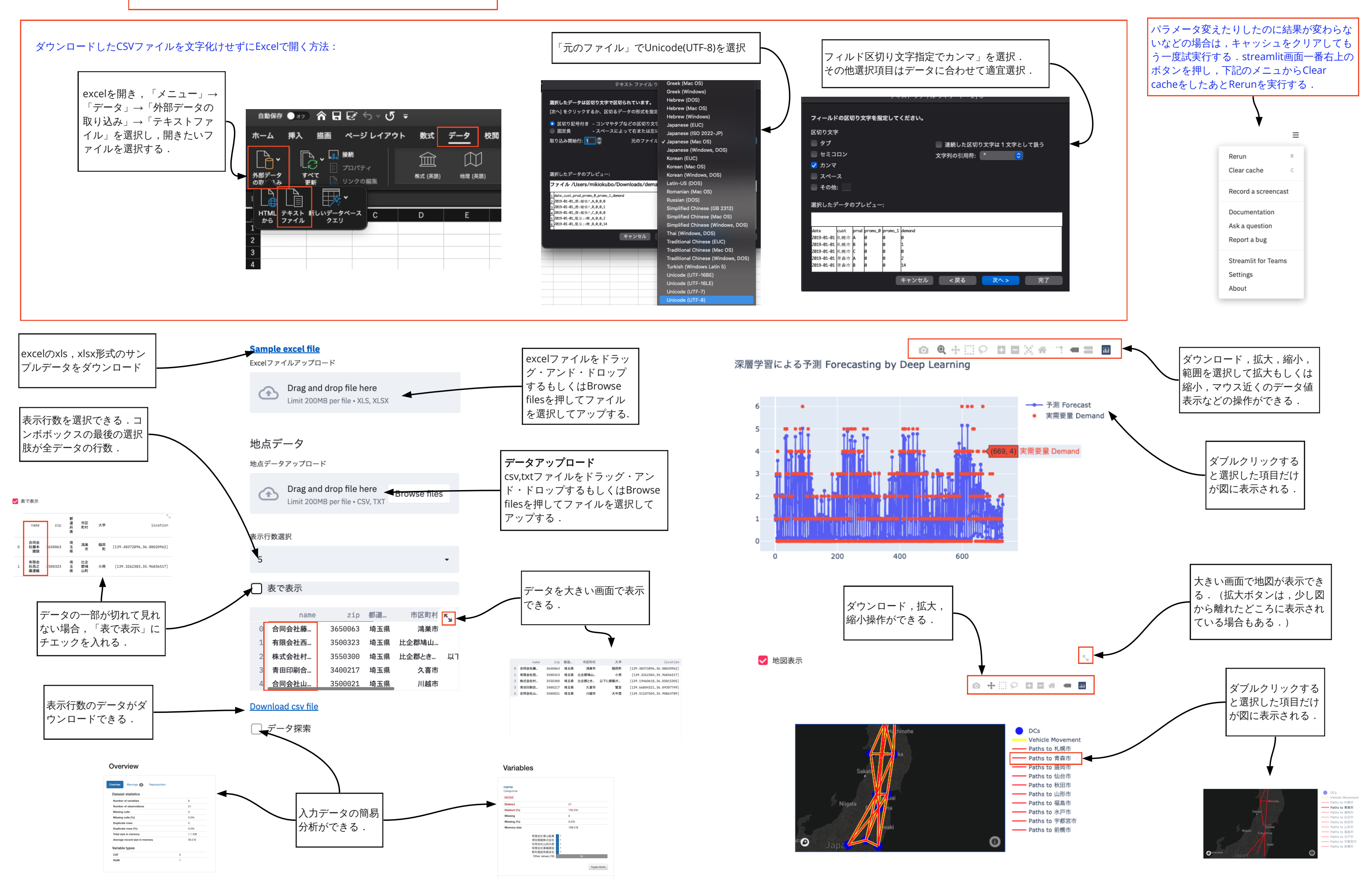

**Streamlit**操作方法

表や図が重なって表示されている場合は,ブラウザの設定でズームを調整する.